# **DAKTOP-V** общественно-политическая газета обзоры **НОВОСТИ** аналитика

## Суббота, 16 марта 2024 года № 56 I Можайский г.о. Московская область

# МОЖАЙСКИЙ ГОРОДСКОЙ ОКРУГ МОСКОВСКОЙ ОБЛАСТИ

#### Неформальная занятость и получение «серой» заработной платы ведут к негативным последствиям

Сегодня сложившаяся ситуация с использованием схем выплаты заработной платы «в конвер-<br>те» с целью занижения налогооблагаемой базы на особом контроле у Правительства Российской<br>Федерации. Обращаем внимание работодателей и - оформления трудовых отношений путем заключения трудовых договоров с работниками, недопу-<br>щения фактов неформальной занятости.

**НЕФОРМАЛЬНАЯ ЗАНЯТОСТЬ И ЕЁ ПОСЛЕДСТВИЯ**<br>Неформальная занятость — нелегальный найм, который предполагает наличие трудовых отношений без издания приказа о приёме на работу, без оформления письменного трудового договора, без внесения соответствующей записи в трудовую книжку, без официальной выплаты заработной платы и связанных с ней налогов и отчис Негативные последствия осуществления трудовой деятельности без оформления трудовых от-

**ДЛЯ РАБОТОДАТЕЛЯ**<br>-ствии с Кодексом об административных правонарушениях Российской Федерации и Уголовным<br>Кодексом Российской Федерации.

#### ДЛЯ РАБОТНИКА

Работник лишается пенсионных накоплений и всех страховых выплат по больничным листам,<br>пособиям по беременности и родам, по уходу за ребёнком, пособия на случай безработицы, права<br>на получение ежегодного оплачиваемого отпу

Граждане, располагающие информацией о фактах неформальной занятости и иных нарушениях<br>трудового законодательства в организациях Можайского городского округа Московской области<br>могут сообщить об этом по телефонам:<br>- Админи

 $203:$ 

2007), горячая линия Министерства социального развития Московской области: 8(498)<br>602-26-50,доб. 54082.<br>Направить электронное обращение можно на официальном сайте Государственной

- инспекции труда по Московской области: https://git50.rostrud.gov.ru/ или по ссылке<br>сервиса Онлайнинспекция.pф.: https://sit50.rostrud.gov.ru/ или по ссылке<br>сервиса Онлайнинспекция.pф.: https://xn--80akibcicpdbetz7e2g.xn

 $\star$   $\star$   $\star$ 

«Муниципальное образование Можайский городской суруг Московской области Российской Федерации в со-<br>ответствии со статьей 39.18 Земельного кодекса Российской Федерации информирует граждан о возможном пре-<br>доставлении в ар

ношений и выплаты «серой» заработной платы

«Муниципальное образование Можайский городской офисут Московской области Российской Федерации в со-<br>ответствии со статьей 39.18 Земельного кодекса Российской Федерации информирует граждан о возможном пре-<br>досталении в ар

«Муниципальное образование Можайский городской области Российской Федерации в со-<br>ответствии со статьей 39.18 Земельного кодекса Российской Федерации информирует граждан о возможном пре-<br>доставлении в собственность:<br>по з

«Муниципальное образование Можайский городской округ Московской области Российской Федерации в соответствии со статьей 39.18 Земельного кодекса Российской Федерации информирует граждан о возможном пре-

ивествии со ставления в денду сроком на 20 лет:<br>- авмернымо ставления в денду сроком на 20 лет:<br>- авмерные от участка с кадастровым номером 50:18:003001:1459 площады 2500 кв. м,расположенного теле-<br>- авмерных пунктов», с

вом Государственной информационной системы Московской области «Портал государственных и муниципальных<br>услуг Московской области» (РПГУ) в течение 30 дней со дня опубликования настоящего извещения. Государственуслуг Московской области» (PIII у) в течение 30 днеи со дня опубликования настоящего извещения, 1 осударствен-<br>ная услуга «Предоставление земельных участков в аренду или собственность на торгах» цель обращения «Подача<br>зая

ГЛАВА<br>МОЖАЙСКОГО ГОРОДСКОГО ОКРУГА<br>МОСКОВСКОЙ ОБЛАСТИ<br>ПОСТАНОВЛЕНИЕ<br>11.03.2024 №21-ПГ<br>Г. Можайск

# О внесении изменений впостановление Главы Можайского городского округа Московской области<br>от 06.12.2021 № 69-ПГ «Об утверждении Положения об оплате труда работников Муниципального<br>«казенного учреждения Можайского городск

В соответствии с Трудовым кодексом Российской обдерения в Российской обедеральным законом от 06.10.2003 Ne 131-ФЗ<br>«Об общих принципах организации местного самоуправления в Российской Федерации», Законом Московской об-<br>лас

1. Внести в Положение об оплате труда работников Муниципального казенного учреждения Можайского город-<br>ского округа Московской области «Можайск-сервис»,утвержденное постановлением Главы Можайского городского<br>округа Москов

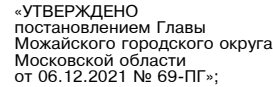

2) пункт 5.2 раздела 5 «Надбавка к должностному окладу за высокие результаты при подготовке специализированных проектов» Положения изложить в следующей редакции:<br>«5.2. Надбавка к должностному окладу за высокие результаты в следующей редакции

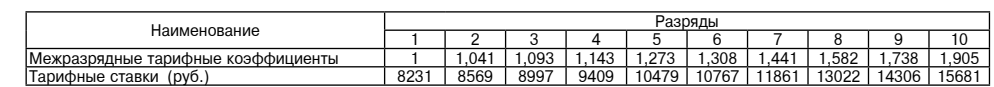

Подпункт 3 пункта 1 настоящего постановления распространяется на правоотношения, возникшие с 1 января  $202^2$ 

2024 года.<br>
2024 года.<br>
3. Опубликовать настоящее постановление в газете «Фактор-инфо» и разместить на официальном сайте Адми-<br>
нистрации Можайского городского округа Московской области www.admmozhaysk.ru.<br>
4. Контроль за

Глава Можайского городского округа

#### Д.В. Мордвинцев

Д.В. Мордвинцев

АДМИНИСТРАЦИя<br>МОЖАЙСкОГО ГОРОДСКОГО ОКРУГа<br>МОСКОВСКОЙ ОБЛАСТИ<br>ПОСТАНОВЛЕНИе<br>11.03.2024 №877-П г. Можайсь

О создании комиссии для оперативного реагирования по защите медоносных пчел от отравлений пестиосии для сперативного реанизирования по ащати в страхимикатами<br>на период проведения обработок посевных площадей на территории<br>Можайского городского округа Московской области

В соответствии с Федеральным законом от 06.10.2003 № 131-ФЗ «Об общих принципах организации местного самоуправления в Российской Федерации», Федеральным законом от 30.12.2020 № 490-ФЗ «О пчеловодстве в Российской Федерац

1. Создать комиссию для оперативного реагирования по защите медоносных пчел от отравлений пестицидами<br>и агрохимикатами на период проведения обработок посевных площадей на территории Можайского городского

и агрохимикатами на период проведения обрасток посевных площадей на территории Можайского городского<br>2. Утвердить порядок взаимодействия сельскохозяйственных организаций и пчеловодов Можайского городско-<br>2. Утвердить поря

Глава Можайского городского округа

УТВЕРЖДЕН<br>постановлением Администрации<br>Можайского городского округа<br>Московской области<br>от 11.03.2024№877-П

# Состав<br>комиссии для оперативного реагирования по защите медоносных пчел от отравлений пестицидами<br>городского округа Московской области

заместитель Главы Можайского городского округа Клинских М.М.

(председатель комиссии)

ливедоодатоль компоститу<br>заместитель Главы Можайского городского округа Азаренкова М.Г. заместитель председателя комиссии

Захарова А.В. 

(секретарь комиссии) Голицына Е.Н. начальник Управления по земельным отношениям Администрации Можайского городского округа

Филиппова С.А. заместитель начальника Отдела сельского хозяйства и экологии Администрации Можайского городского одинскительны константа отделя теперативного и других других и других и других с последского округа<br>- начальник отдела по ГО,ЧС и АТД Управления делами Администрации Можайского городского округа

- Солдатенков А.К. заведующий Борисовским территориальным отделом Управления по ра<br>риториями Администрации Можайского городского округа Муратова А.П. боте с под Макар О.В заведующий Бородинским территориальным отделом Управления по работе с подведомственными тер-<br>риториями Администрации Можайского городского округа
- Казарина О.М. .<br>заведующий Горетовским территориальным отделом Управления по работе с подведомственными терри.<br>ториями Администрации Можайского городского округа
- заведующий Дровнинским территориальным отделом Управления по работе с подведомственными тер-<br>риториями Администрации Можайского городского округа Пащенко Н.В.
- ления и дели подавления и совмествования и с совмествования по работе с подведомственными теревиториальных отделом Управления по работе с подведомственными теревиториальных совмествования и совмествования и делиториальных Клевитов В.В. Какуркин А.Н.
- рителинии и диниметровании перриториальным отделом Управления по работе с подведомственными<br>территориями Администрации Можайского городского округа<br>заведующий Порецким территориальным отделом Управления по работе с подвед ерииториями диминистрации июжаиского тородского округа<br>аведующий Порецким территориальным отделом Управле<br>иями Администрации Можайского городского округа<br>аведующий Уваровским термториальным сектором Управ<br>гориями Админист Турдыева З.А.
- и<br>Управления по работе с подведомственными терри Голубева Р.В. ториями Администрации о содержительно политических и продукционных содерживания по работе с подведомственными терри-<br>- так содерживания территориальным отделом Управления по работе с подведомственными терри-<br>- ториями Администрации Можайского Алфимова В.Ю.
- торими» и диминопрации» пожалосто проделого случа с образнения по работе с подведомственными территории.<br>В травный ветеринарный врач ГБУВ МО «Территориальное управления по работе с подведомственными территории.<br>Главный в Лапкина Н.А. Шишкина М.А.

## *ФАКТОР* ИНФС

Бобров С.В. заведующий отделом по надзору №1 Управления государственного надзора в области обращения с жи-<br>вотными и ветеринарного контроля (по согласованию) сословник и воторитерного контроля (по согласованию)<br>руководитель Управления Россельхознадзора по г. Москва,Московской и Тульской областям (по согла:<br>сованию) Антонов Е.В. созданного.<br>начальник Одинцовского территориального отдела Управления Федеральной службы по надзору в сфере<br>защиты прав потребителей и благополучия человека по Московской области (по согласованию)<br>начальник ОМВД России по Шестернев Д.В Ефремов А.В. дирекло А. В Пенеральный директор 3A0 «Тропарево» (по согласованию)<br>Филипочкин В.А. Генеральный директор 3A0 «Тропарево» (по согласованию)<br>Филипочкин В.А. Генеральный директор ООО «Совхоз Можайский» (по согласованию)<br>Медв Захарова В.И. директор ЗАО «Сокольниково» (по согласованию) Генералов С.А.

еральный директор ООО «Агроснаб» (по согласованию) **УТВЕРЖДЕН** 

Можайского городского округа Московской области<br>от 11.03.2024№877-П

Порядок<br>взаимодействия сельскохозяйственных организаций и пчеловодов Можайского городского округа Московской области

1. Администрация Можайского городского округа:

1. Администрация иножанского тородского скруга.<br>1. Осуществляет взаимодействие между пчеловодами и сельскохозяйственными организациями на предмет<br>2. Информирует пчеловодов о проведении химических обработок полей.<br>2. Пчело

3. Обязаны:

3. Обязаны:<br>- зарегистрировать пасеку в Можайской ветеринарной станции ГБУВ МО «Терветуправление № 1»;<br>- иметь ветеринарно-санитарный паспорт пасеки (отметки о санитарном состоянии пасеки, проведенных про-<br>- иметь ветери лами (сектором) Управления по работе с подведомственными территориями Администрации Можайского город-<br>ского округа, руководителей сельскохозяйственных организаций, расположенных в непосредственной близости, об

ского округа, руководителей сельскохозяйственных организаций, расположенных в непосредственной олизости, останизации пасеки.<br>- 5. После предупреждения хозяйствами о планируемой обработке растений средствами защиты своевре

- производят изоляцию пчел на месте на срок, определенный классом опасности препарата, при этом сроки<br>изоляции увеличивают на 1-2 дня при понижении температуры и повышении влажности воздуха относительно

изоляции увеличивают на 1-2 дня при понижении температуры и повышении влажности воздуха относительно<br>принятых в данной местности норм.<br>После истения времени детоксикации растений открывают летки у 1-2 семей: если в течени

лалы - отпрослении - каких разон.<br>- 8. Не позднее чем за три-дня до проведения работ по применению пестицидов и агрохимикатов лица,ответсти. Не позднее чем за три дня до проведения раоот по применению пестицидов и агрохимикатов лица, ответсть ванные за проведение таких работ, обеспечивают доведение до населения населенных пунктов, расположенных на<br>расстояни

дующие сведения: - границы запланированных к обработке пестицидами и агрохимикатами земельных участков

- сроки провеления работ:

- сроки проведения раоот,<br>- способ проведения работ;<br>- способ проведения работ;<br>- сведения об опасных свойствах запланированных к применению пестицидов и агрохимикатов;

рекомендуемые сроки изоляции пчел в ульях. - рекомендуемые сроки изоляции пчел в ульях.<br>Э. Осуществляют применение опасных для пчел пестицидов и агрохимикатов в соответствии с Федеральным<br>аконом от 19.07.1997 года № 109-ФЗ «О безопасном обращении с пестицидами и

препарату.<br>12. Обеспечивают безопасное хранение применяемых пестицидов согласно СанПиН 2.2.3670-20 «Санитарноэпидемиологические требования к условиям труда».

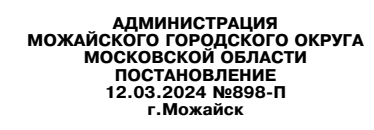

О внесении изменений в муниципальную программу Можайского городского округа Московской области<br>«Строительство объектов социальной инфраструктуры» на 2023-2027 годы, утвержденную постановле-<br>нием Администрации Можайского

В соответствии со статьей 179 Бюджетного кодекса Российской Федерации, Федеральным законом от в соответствии со статьем и тиче в муниципальную программа и состилской области, предедательным законом и стать<br>Уставом Можайского городского округа Московской области, постановлением Администрации Можайского городского г

- и сложно объектов социальной инфраструктуры» на 2023-2027 годы, утвержденную постановлением Админист-<br>при Можайского городского округа Московской области от 25.01.2023 № 160-П (с изменениями, внесенными Можайского горо новой редакции (прилагается).<br>2. Опубликовать настоящее постановление в газете «Фактор-инфо» и разместить на официальном сайте Адми-

- сопротивляем на создании создания со продского округа Московской области www.admmozhaysk.ru.<br>3. Контроль за выполнением настоящего постановления возложить на исполняющего обязанности заместителя Главы Можайского городск

#### Глава Можайского городского округа

4. Подпрограмма 5 «Строительство (реконструкция) объектов физической культуры и спорта»<br>4.1. Перечень мероприятий и результатов выполнения мероприятий подпрограммы 5<br>«Строительство (реконструкция) объектов физической куль

**УТВЕРЖДЕНА** , гостиждели<br>постановлением Администрации<br>Можайского городского округа<br>Московской области<br>от 12.03.2024№898-П

• ПРЕРЖДЕННОГО П<br>ПОСТАНОВЛЕНИЕМ АДМИНИСТРАЦИИ<br>Московской области<br>ОТ 25.01.2023 № 160-П<br>ОТ 25.01.2023 № 160-П<br>П редакции постановления<br>Московской области<br>Московской области<br>ОТ 12.03.2024№898-П)

МУНИЦИПАЛЬНАЯ ПРОГРАММА МОЖАЙСКОГО ГОРОДСКОГО ОКРУГА МОСКОВСКОЙ ОБЛАСТИ<br>«СТРОИТЕЛЬСТВО ОБЪЕКТОВ СОЦИАЛЬНОЙ ИНФРАСТРУКТУРЫ» НА 2023-2027 ГОДЫ

1. Паспорт муниципальной программы Можайского городского округа Московской области «Строительство объектов социальной инфраструктуры» на 2023-2027 годы (далее - муниципальная программа)

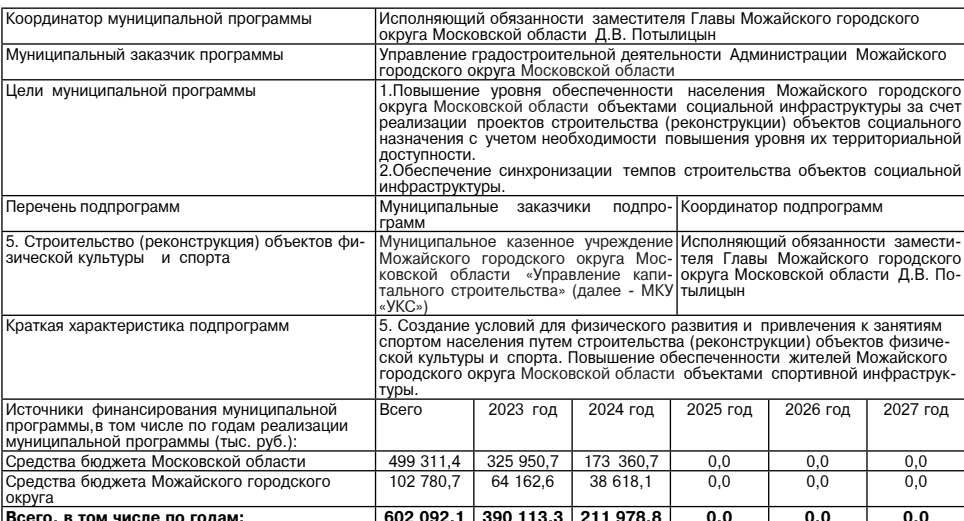

2. Краткая характеристика сферы реализации муниципальной программы, в том числе формулировка основных<br>проблем в указанной сфере, описание целей муниципальной программы

Одним из ключевых приоритетов государственной политики Российской Федерации является повышение каче-<br>ства жизни своих граждан. Важнейшим направлением в данной сфере выступает строительство и реконструкция<br>социально значим

стадионы) и объектов социального значения (детские дошкольные учреждения, школы, объекты досуга и быта<br>
и т.п.).<br>
Междение общество требует строительства спортивных и социальных объектов в том же темпе, что и стро-<br>
итель

Московской области является повышение уровня обеспеченности населения городского округа спортивными<br>
в условиях ежегодного увеличения рождаемости в Можайском городском округе Московской области возника-<br>
в условиях ежегод

и образования детей, подростков и молодежи, формирование эдорошко инсредиентовного портивную работу осу-<br>обществе неоспоримы.<br>На территории Можайского городского округа Московской области физкультурно-спортивную работу ос

3. Инерционный прогноз развития сферы реализации муниципальной программы с учетом ранее достигнутых<br>результатов, а также предложения по решению проблем в указанной сфере

Учитывая высокую социальную значимость и популярность спортивных единоборств, футбола, хоккея с мячом, хоккея и легкой атлетики среди населения в муниципальную программу включены результаты по строительству физкультурно-о

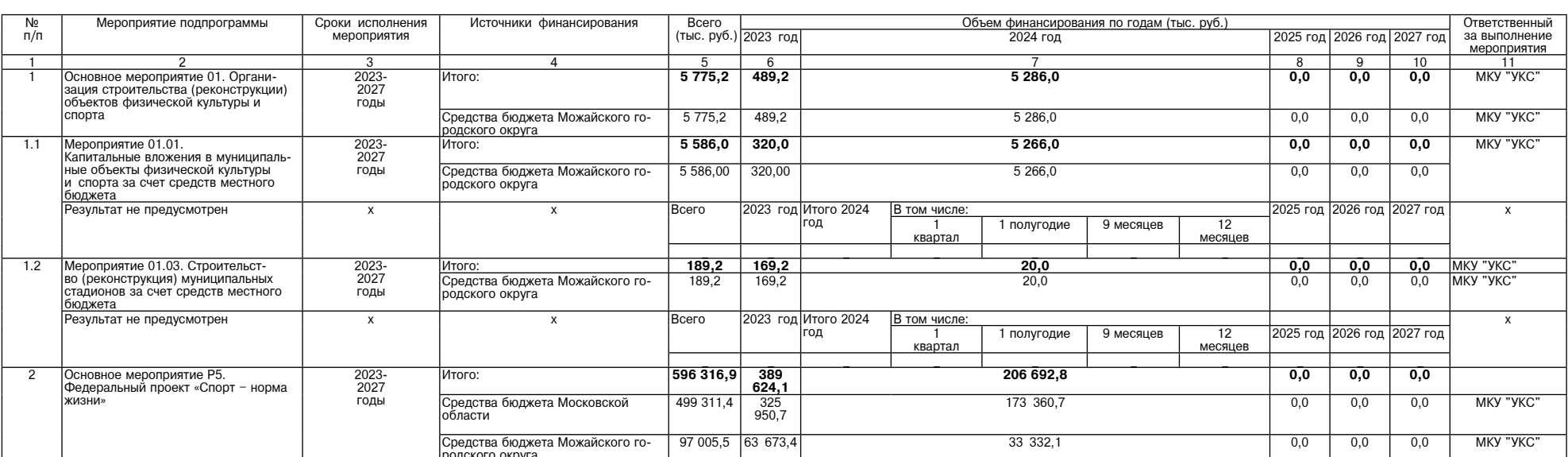

Д.В. Мордвинцев

### Суббота, 16 марта 2024 года № 56

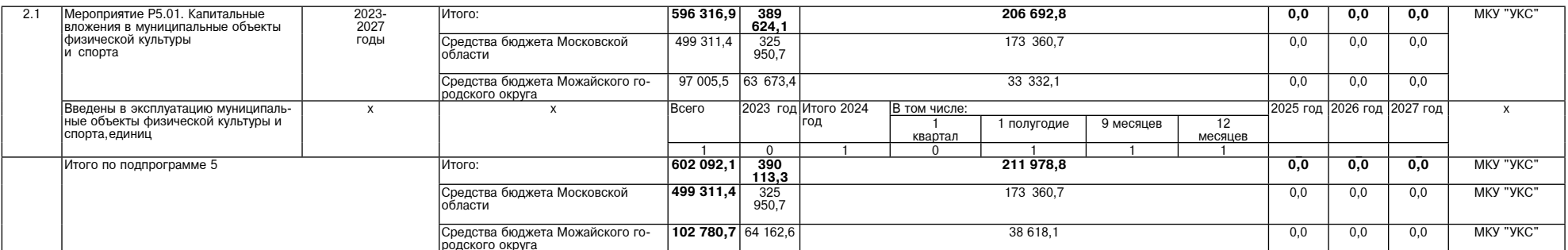

5. Распределение субсидий бюджету Можайского городского округа Московской области и адресные перечни объектов муниципальной собственности, на которые предоставляется субсидия бюджету Можайского городского округа<br>Московско

5.1. Распределение субсидий бюджету Можайского городского округа Московской области и адресные перечни объектов муниципальной собственности, на которые предоставляется субсидия бюджету Можайского городского<br>округа Московс

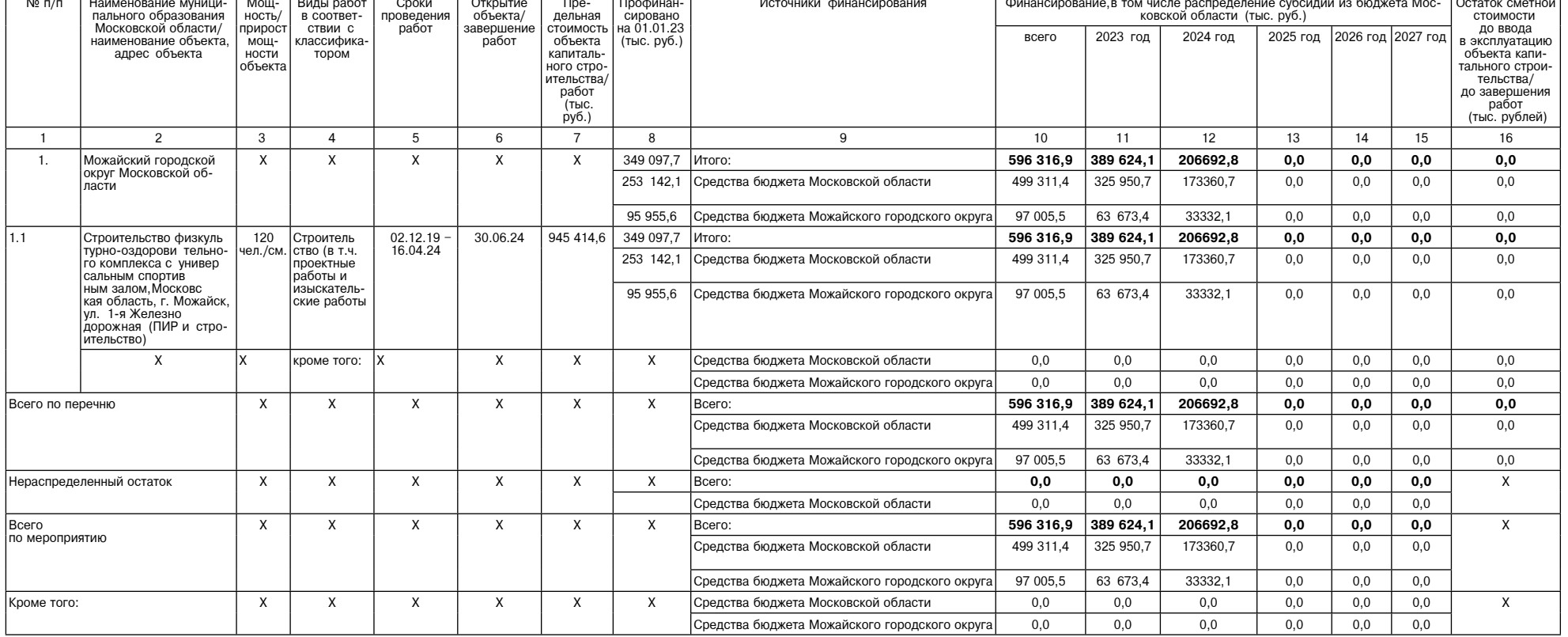

#### Справочная таблица:

 $\Gamma$ 

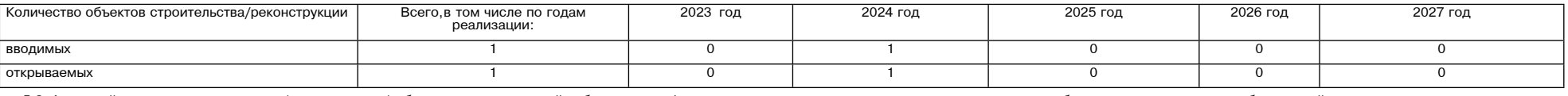

5.2. Адресный перечень строительства (реконструкции) объектов муниципальной собственности,финансирование которых осуществляется за счет средств бюджетов муниципальных образований и реализуется в рамках<br>мероприятия 01.01 П

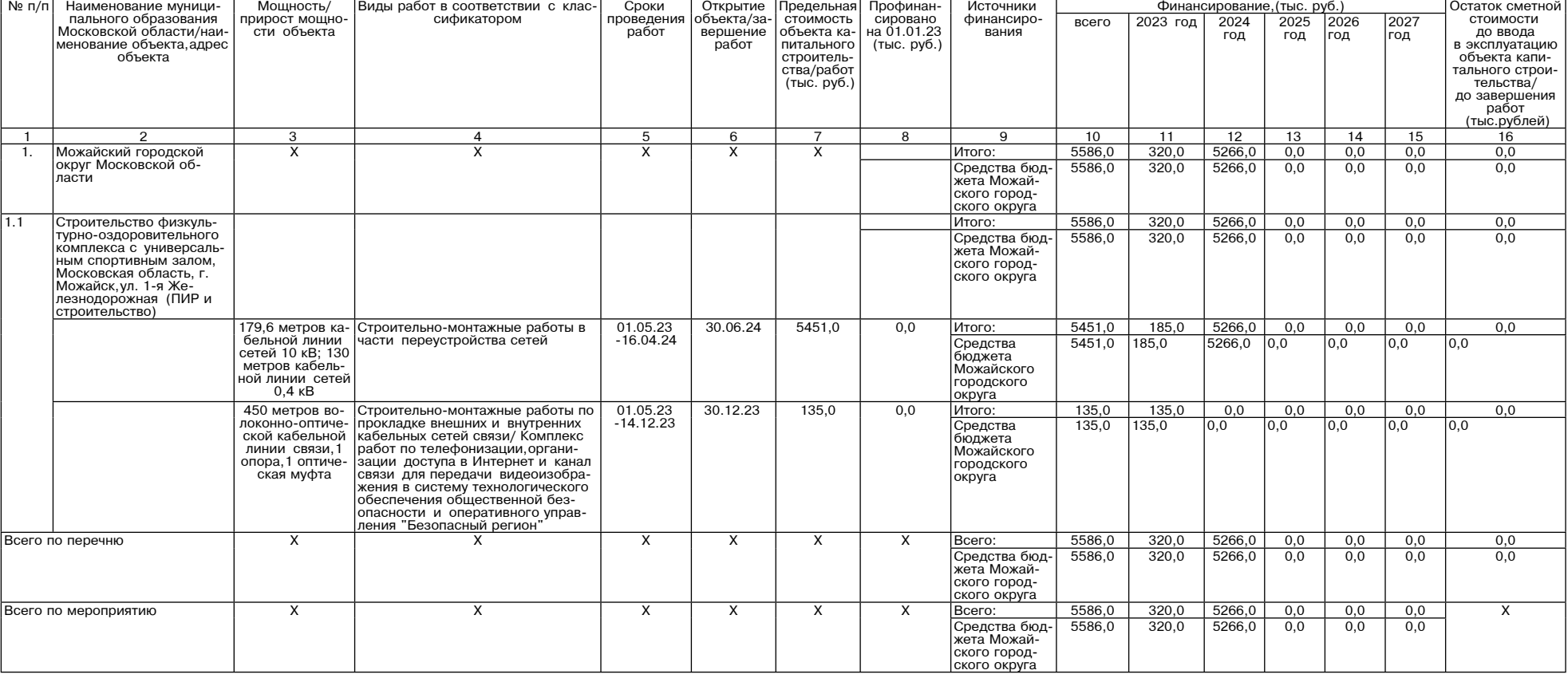

6. Методика определения значений результатов выполнения мероприятий муниципальной программы<br>«Строительство объектов социальной инфраструктуры» Можайского городского округа Московской области на 2023-2027 годы

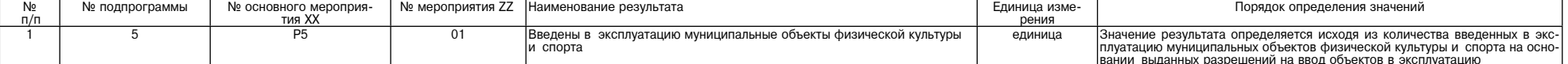

 $\mathbf{v}$ .

3

 $\top$ 

 $\overline{\phantom{0}}$ 

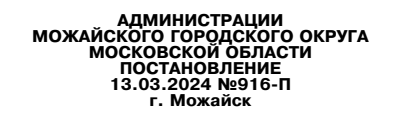

# О внесении изменений в муниципальную программу Можайского городского округа Московской области<br>«Формирование современной комфортной городской среды» на 2023-2027 годы,утвержденную поста-<br>новлением Администрации Можайског

новлением администрации можаиского городского округа московской областиотов.02.2023 № 332-11<br>06.10.2003 № 131-Ф3 «Об общих принципах организации местного самоской Федерации, Федерации Мехайского городского скруга Московск

Глава Можайского городского округа

Д.В. Мордвинцев

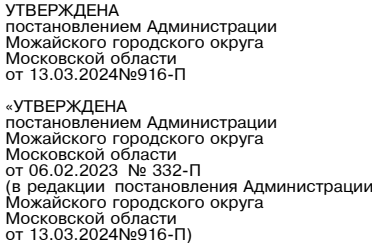

## Муниципальная программа Можайского городского округа Московской области<br>«Формирование современной комфортной городской среды» на 2023-2027 годы

1. Паспорт муниципальной программы Можайского городского округа Московской области «Формирование<br>Современной комфортной городской среды» на 2023-2027 годы (далее - муниципальная программа)

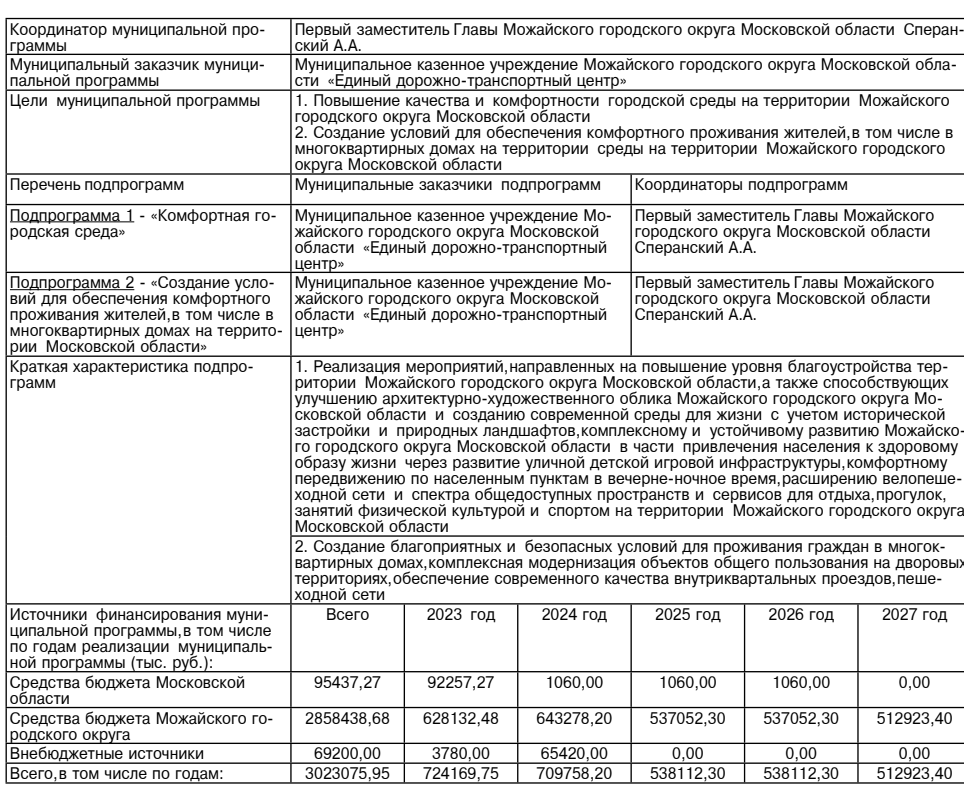

Краткая характеристика сферы реализации муниципальной программы,в том числе формулировка основных

2. Краткая характеристика сферы реализации муниципальной программы, в том числе формулировка основных<br>проблем в указанной сфере, описание целей муниципальной программы<br> $\lambda$ 1. Краткая характеристика сфере реализации муниц

**671991** - 1991 - 1992 - 1992 - 1992 - 1992 - 1992 - 1992 - 1992 - 1992 - 1992 - 1992 - 1992 - 1992 - 1992 - 1992 - 1992 - 1992 - 1992 - 1992 - 1992 - 1992 - 1992 - 1992 - 1992 - 1992 - 1992 - 1992 - 1992 - 1992 - 1992 -

олагоустроиства. перечень данных ооъектов указан в разделе о муниципальной программы.<br>2.2. Основные проблемы в сфере формирования современной комфортной городской среды Можайского го-<br>одского округа Московской области<br>Осн

2.3. Описание целей муниципальной программы<br>Целями муниципальной программы являются повышение качества и комфортности городской среды и созда-<br>ние условий для обеспечения комфортного проживания жителей,в том числе в м

2.4. Инерционный прогноз развития соответствующей сферы реализации муниципальной программы с учетом<br>ранее достигнутых результатов, а также предложения по решению проблем в указанной сфере<br>Характеристика текущего состояния

Можайском городском округе Московской области определяют новую стратегию развития отрасли, основанную на<br>следующих приоритетах:<br>совершенствование нормативной правовой базы и создание правовых основ для организации системн KOB

ков.<br>Инерционный путь развития отрасли благоустройства ведет к ее стагнации, снижению потребительских качеств<br>и обеспеченности инфраструктурой в связи с ростом численности населения и большим объемом жилищного<br>строительст

чества жизни населения Можайского городского округа Московской области и негативному социальному эффекту.<br>2.5. Контроль за реализацией муниципальной программы являются:<br>- Муниципальное казенное учреждение Можайского город

#### 3. Целевые показатели муниципальной программы

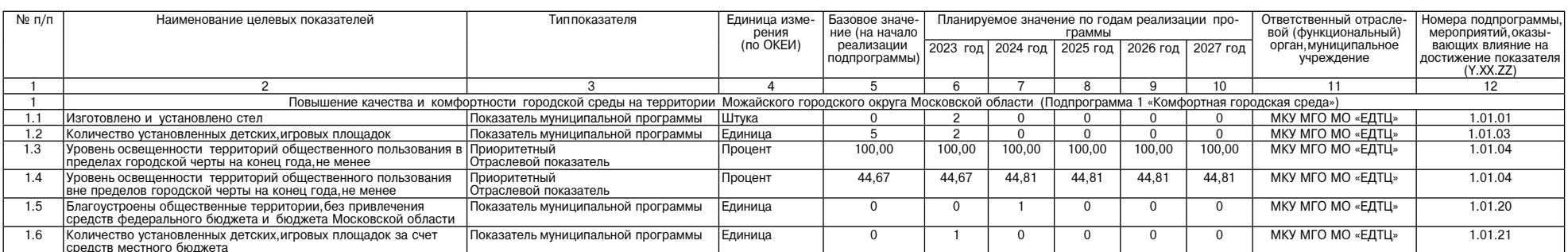

## Суббота, 16 марта 2024 года № 56

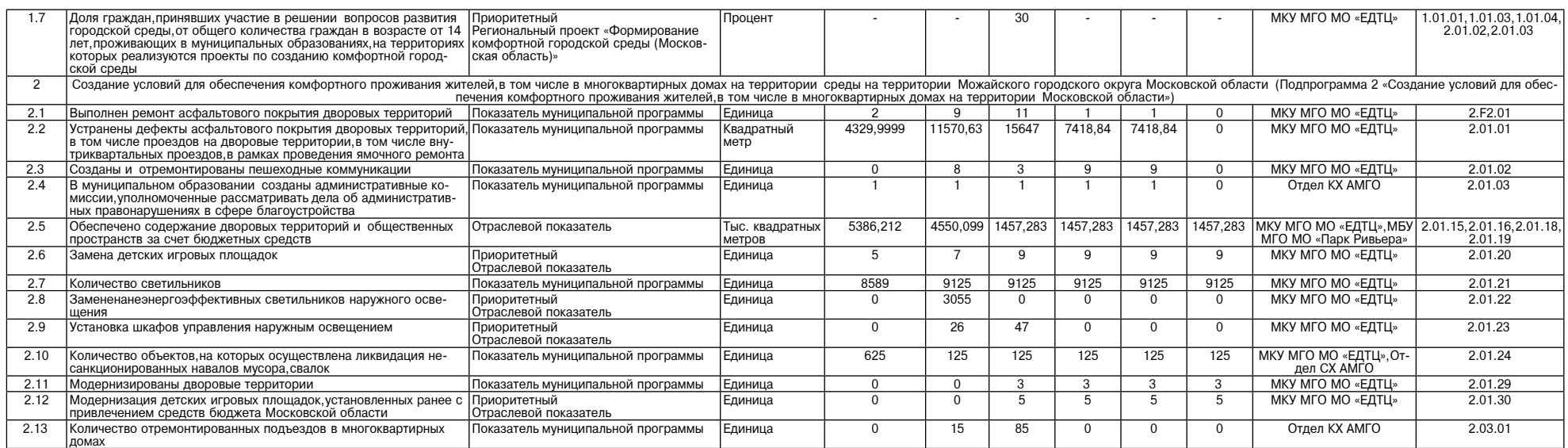

4. Методика расчета значений целевых показателей муниципальной программы

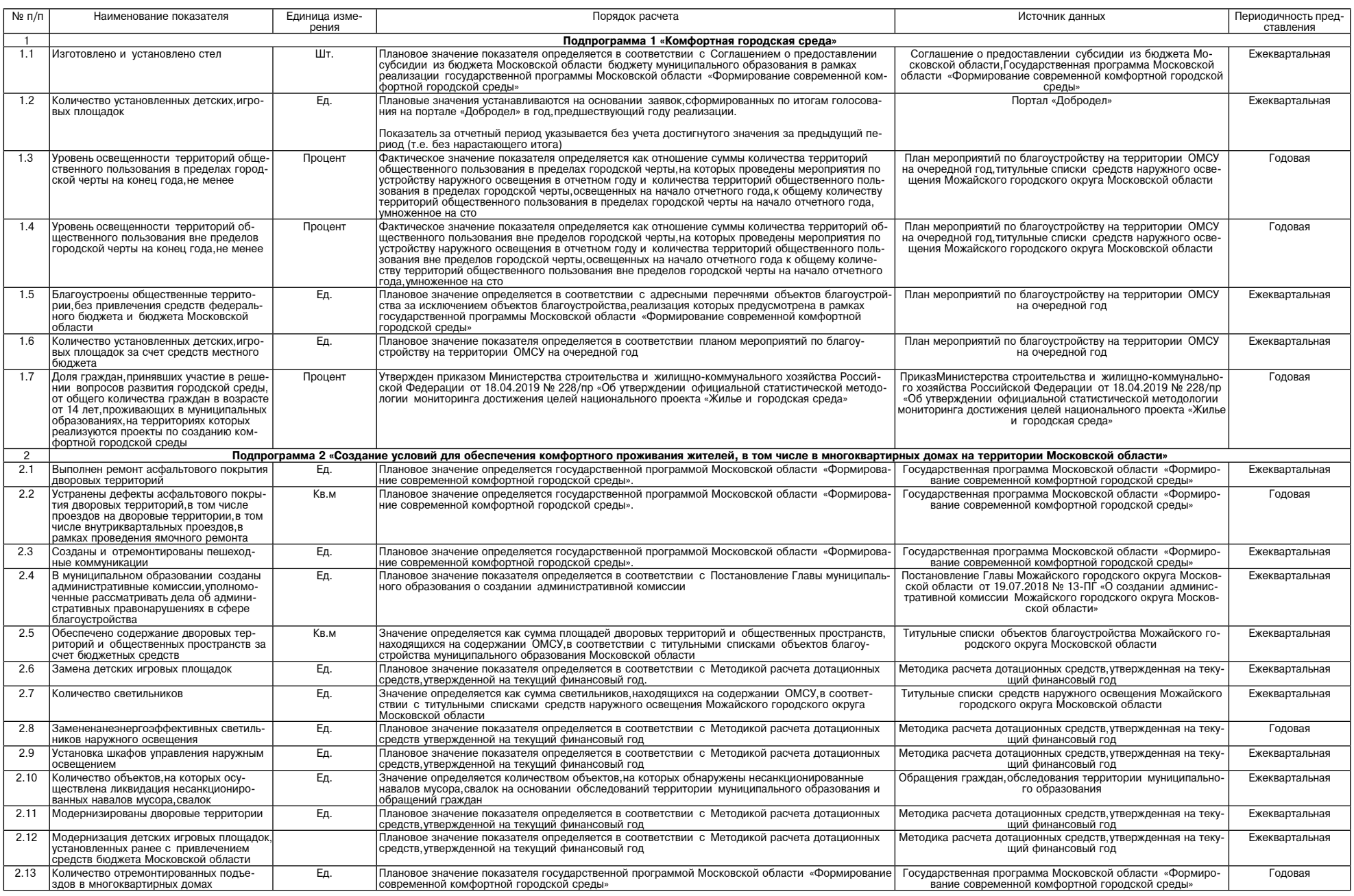

5. Переченьмероприятий и результатов выполнения мероприятий подпрограмм

5.1 Подпрограмма 1 «Комфортная городская среда»

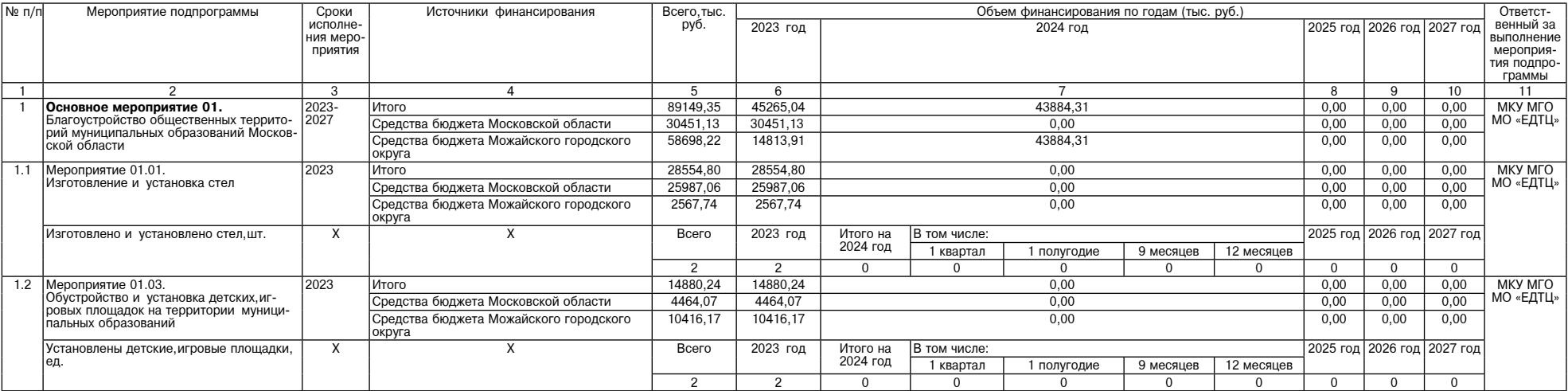

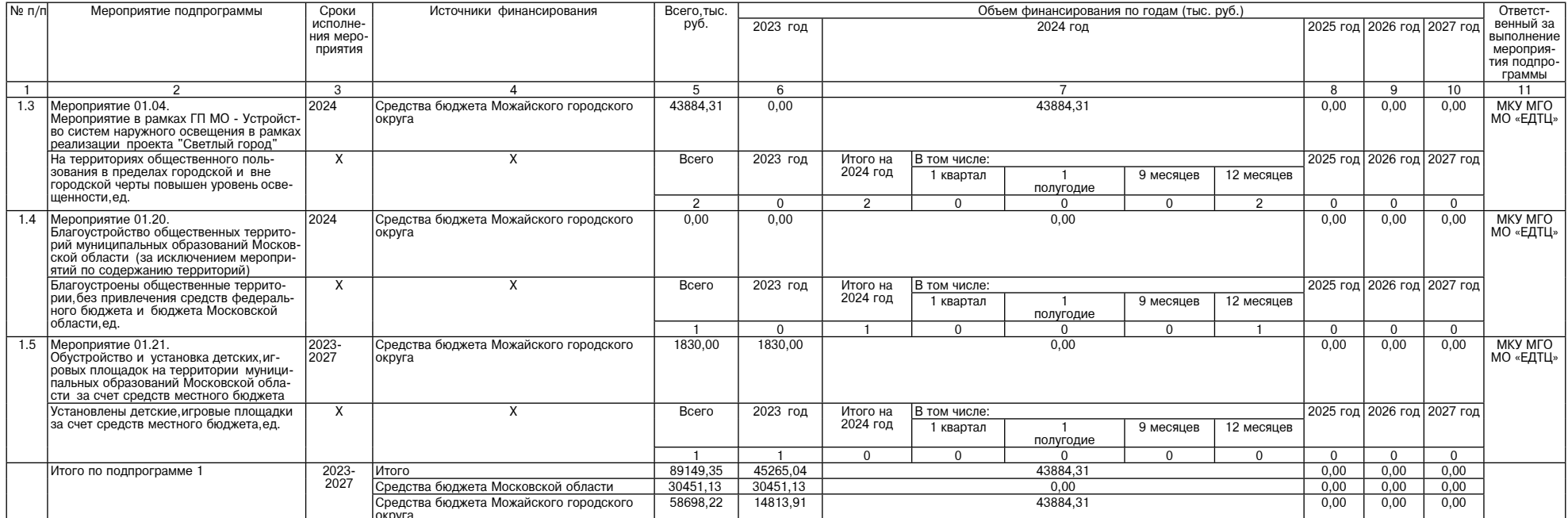

5.1.1. Методика определения значений результатов выполнения мероприятий подпрограммы1 «Комфортная городская среда»

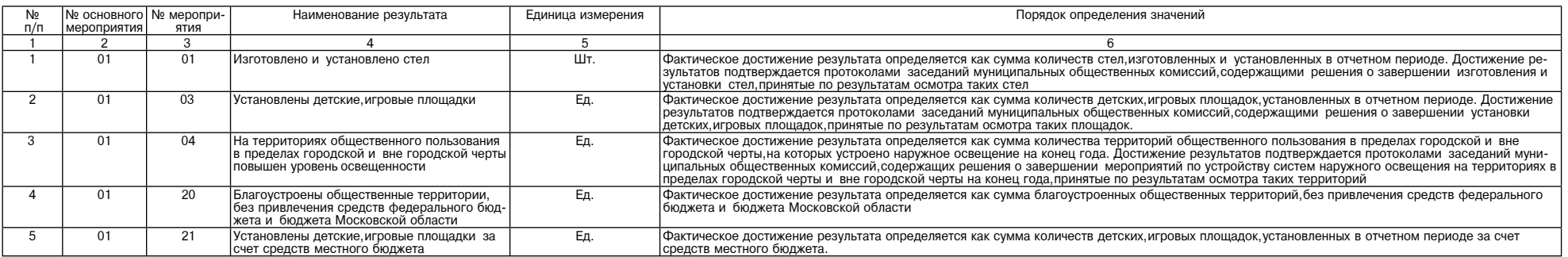

5.1.2. Адресный перечень, предусмотренный в рамках реализации мероприятия 01.01 «Изготовление и установка стел» подпрограммы 1 «Комфортная городская среда»

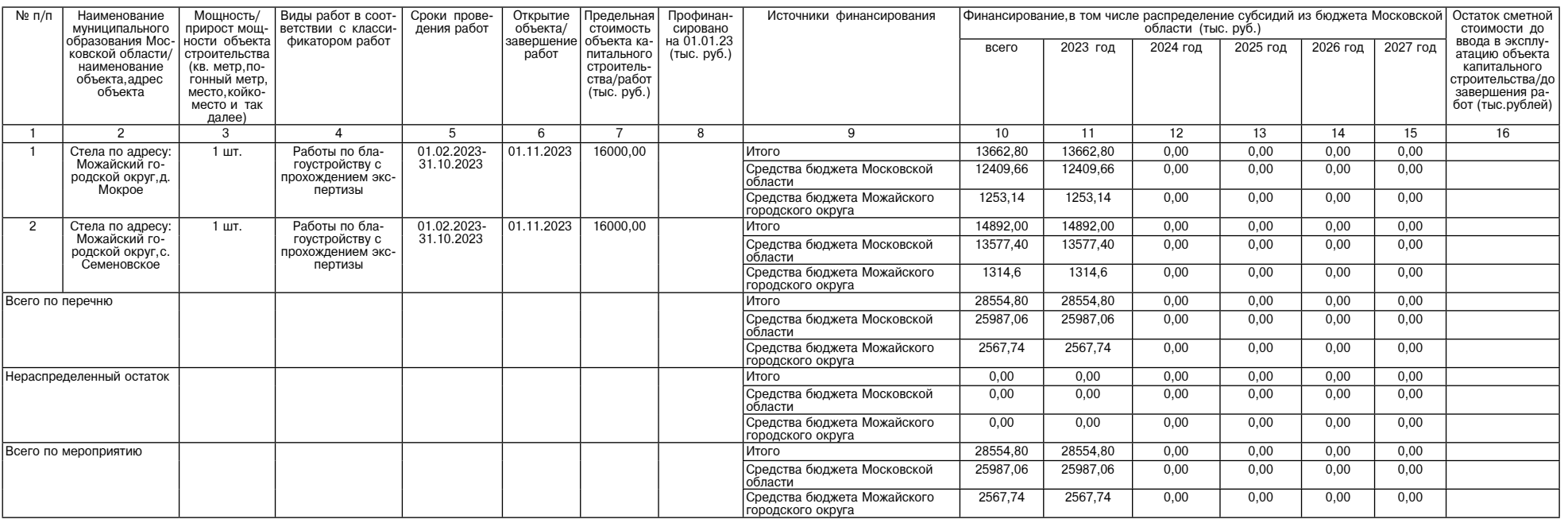

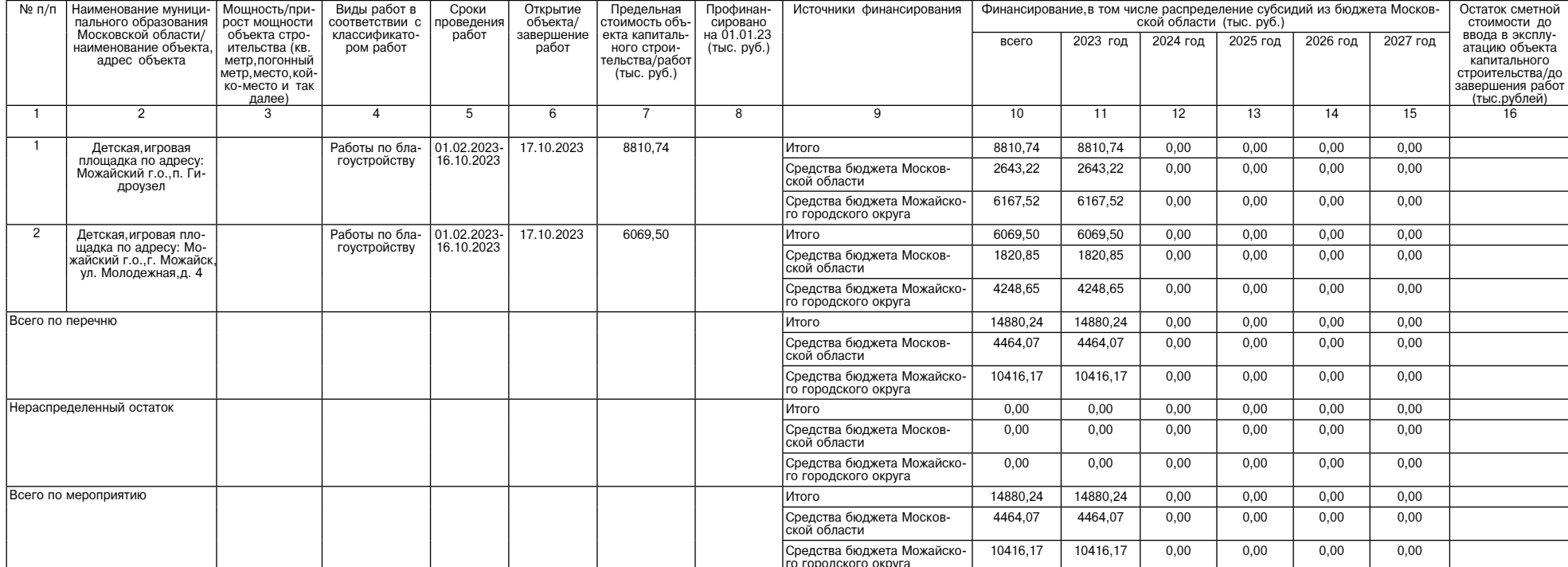

## Суббота, 16 марта 2024 года № 56

5.1.4. Адресный перечень, предусмотренный в рамках реализации мероприятия 01.04 «Мероприятие в рамках ГП МО - Устройство систем наружного освещения в рамках реализации проекта «Светлый город»

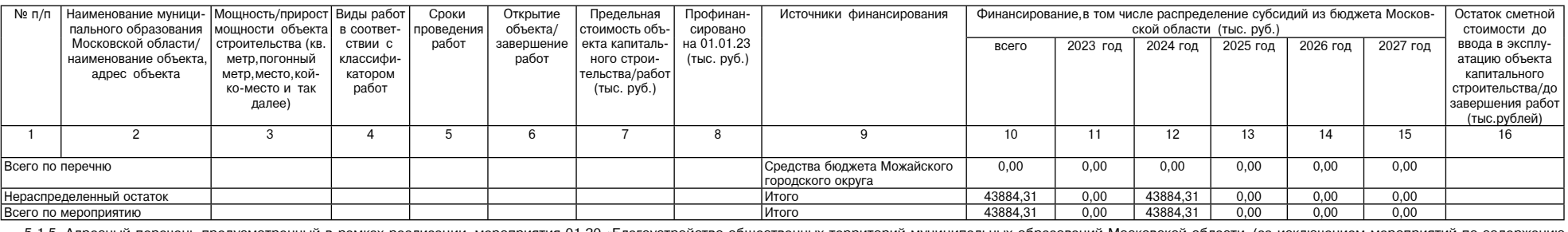

нень,предусмотренный в рамках реализации мероприятия 01.20 «Благоустройство общественных территорий муниципальных образований Московской области (за исключением мероприятий по содержа 5.1.5. Адре<br>«(территорий й пере

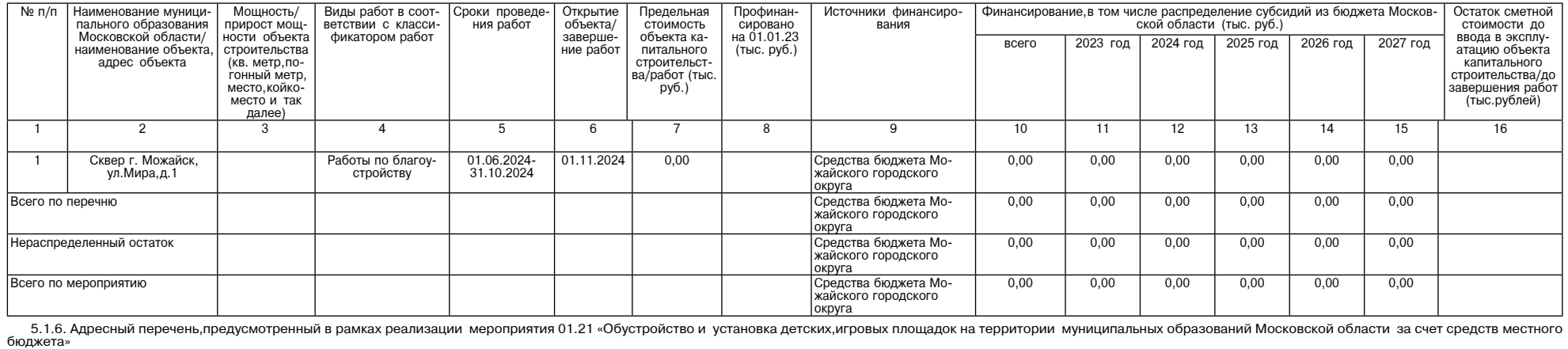

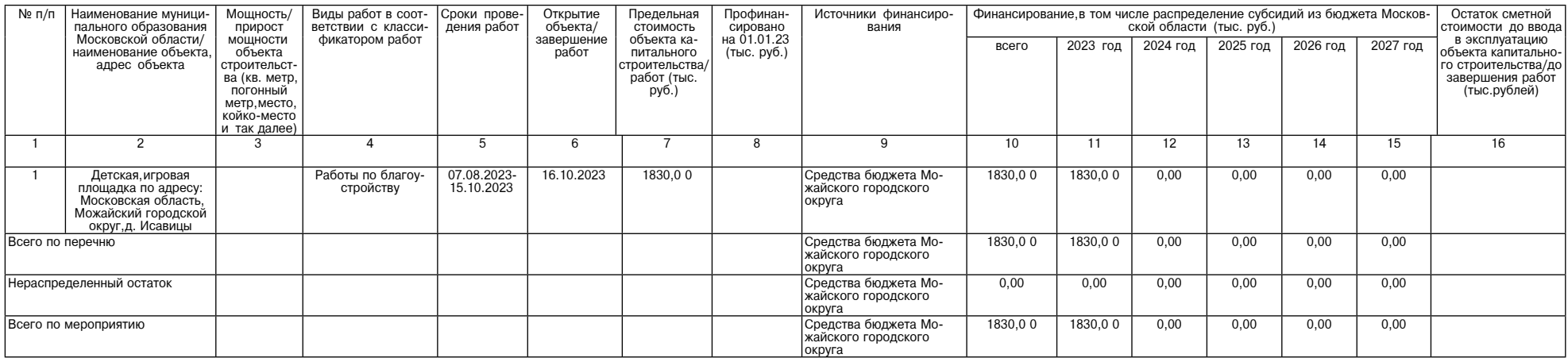

5.2. Подпрограмма 2 «Создание условий для обеспечения комфортного проживания жителей,в том числе в многоквартирных домах на территории Московской области»

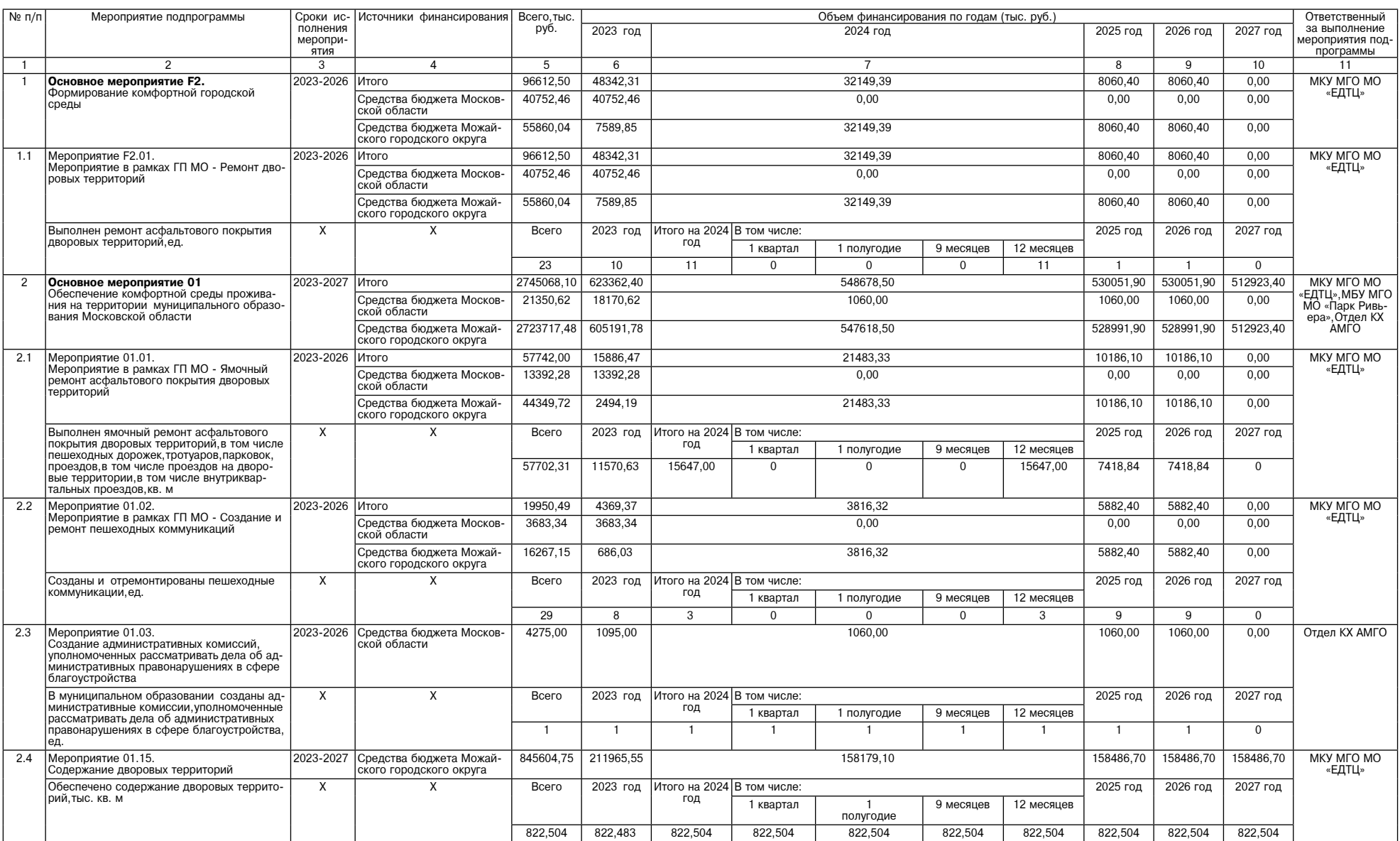

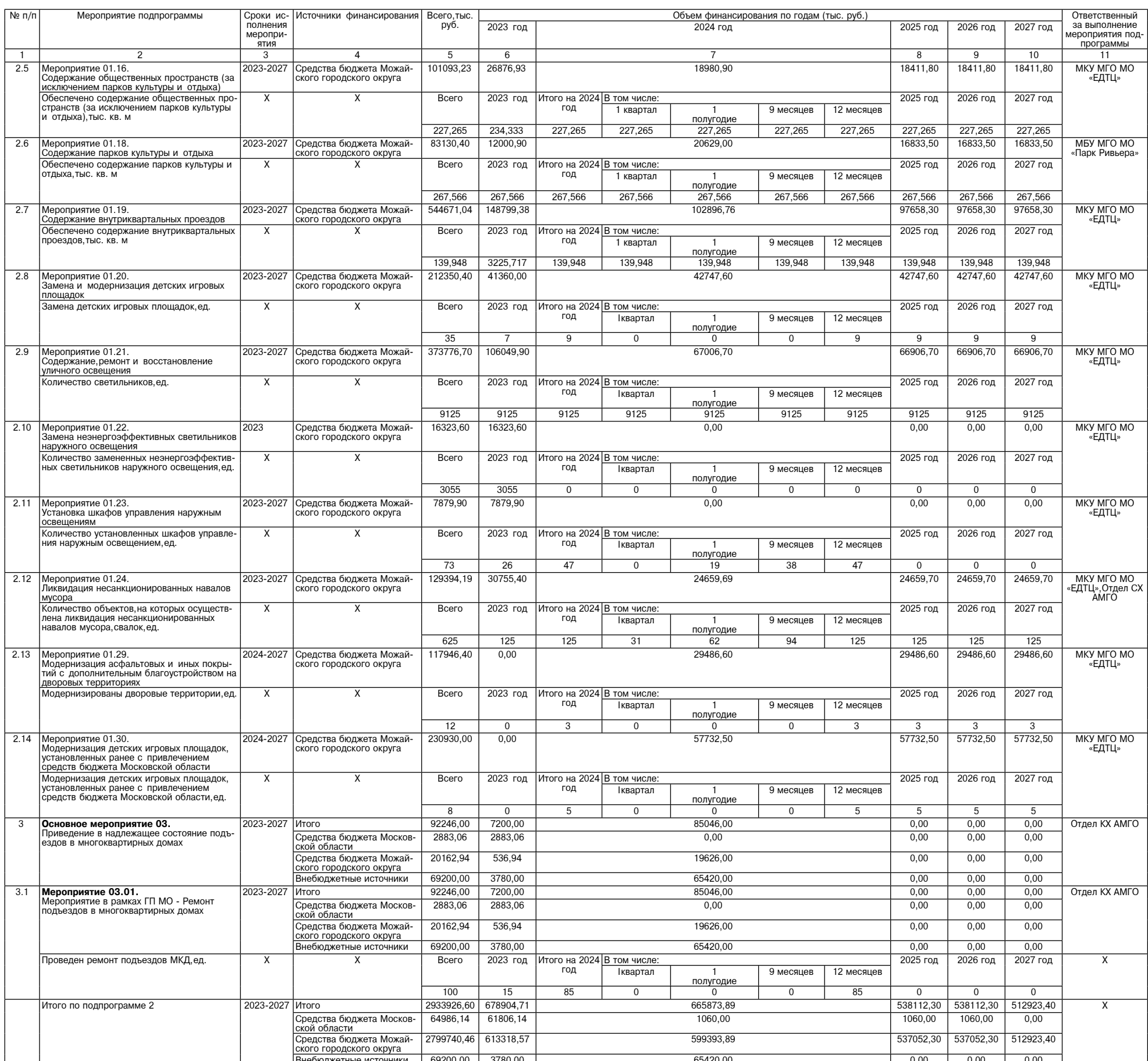

Внебюджетные источники | 69200,00 3780,00 3780,00 65420,00 65420,00 65420,00 65420,00 6.00 0,00 0,00 0,00 0,00<br>5.2.1. Методика определения значений результатов выполнения мероприятий подпрограммы 2 «Создание условий для о

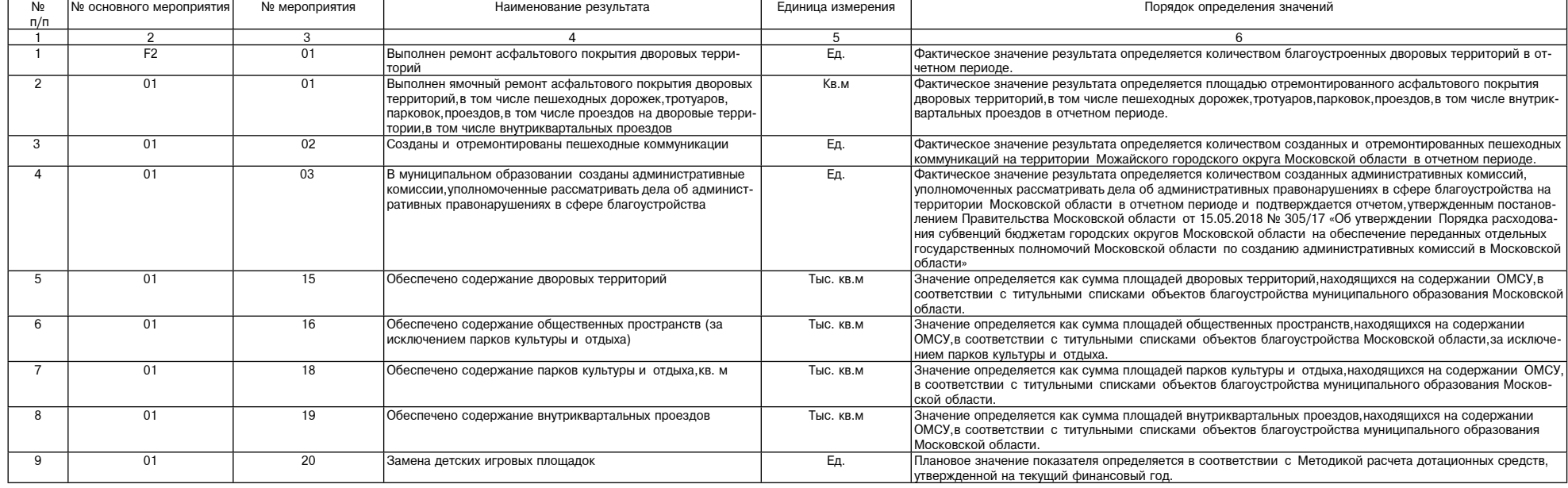

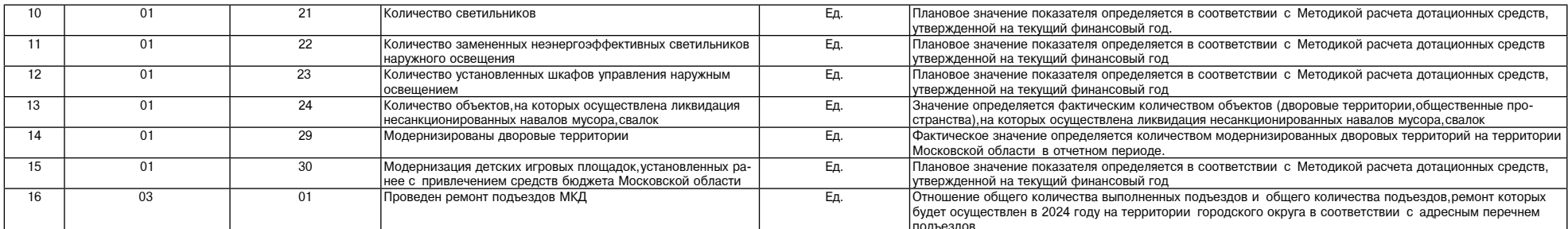

5.2.2. Адресный перечень,предусмотренный в рамках реализации мероприятия F2.01 «Мероприятие в рамках ГП МО - Ремонт дворовых территорий» подпрограммы 2 «Создание условий для обеспечения комфортного проживания<br>жителей,в то

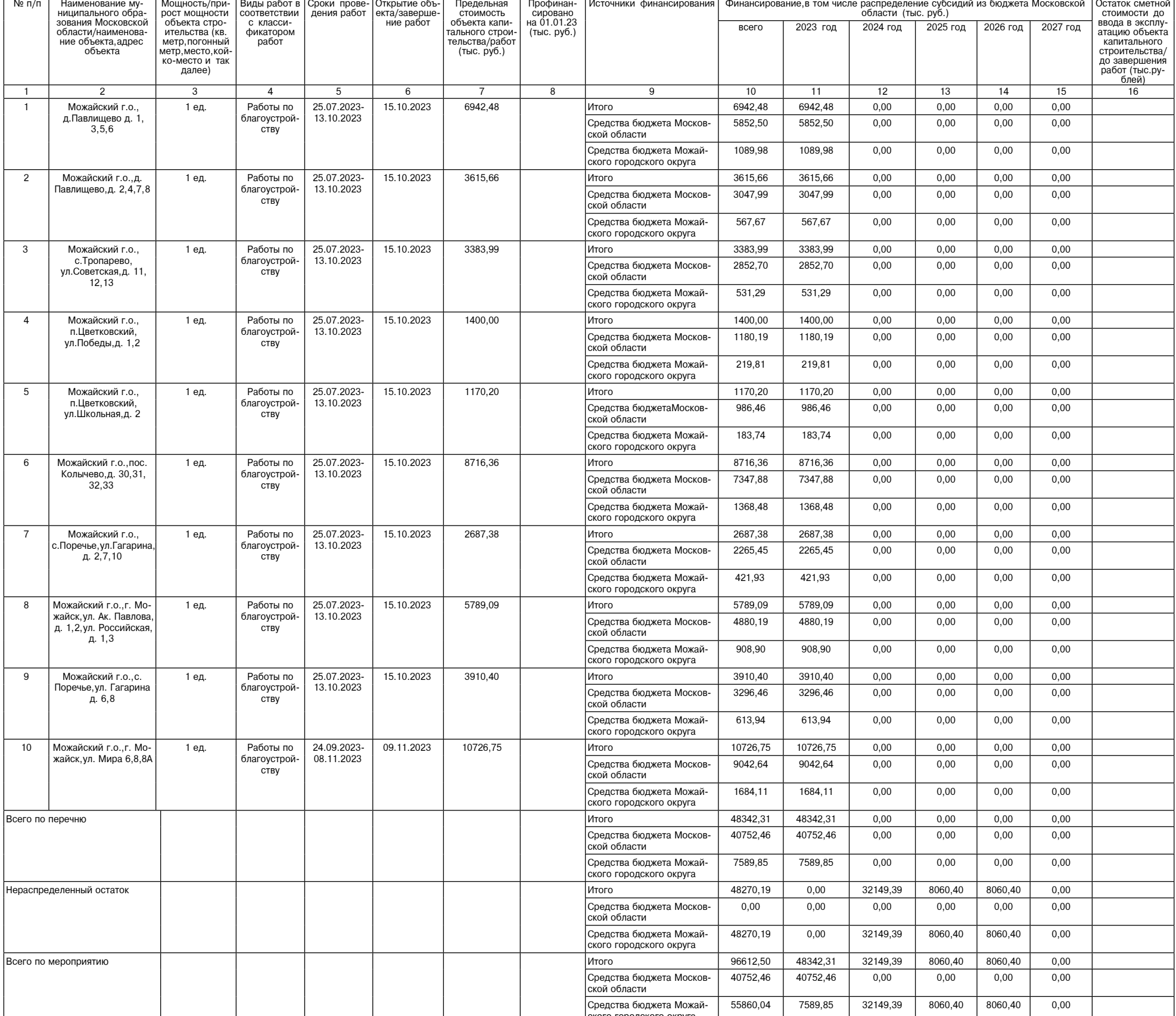

нный в рамках реализации мероприятия 01.02 «Мероприятие в рамках ГП МО аций» подпрограммы 2 «Создание условий для обеспе . Адресный пер  $5.2.3$ нь, предусмотре нт пец ного проживания жителей, в том числе в многоквартирных домах на территории Московской области»

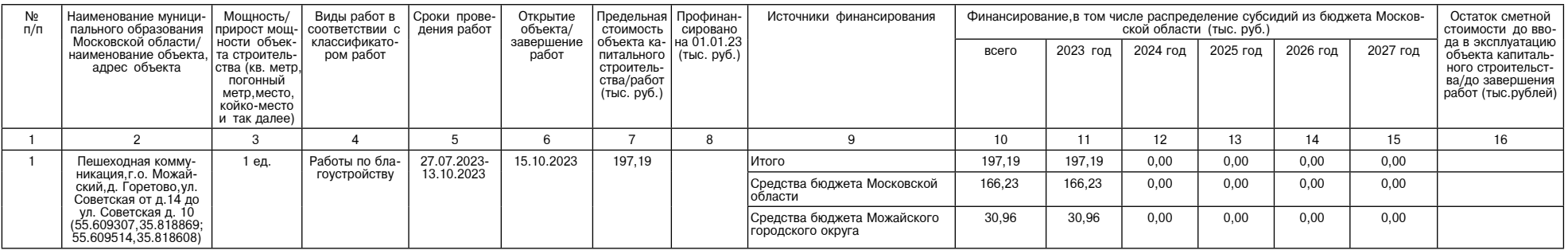

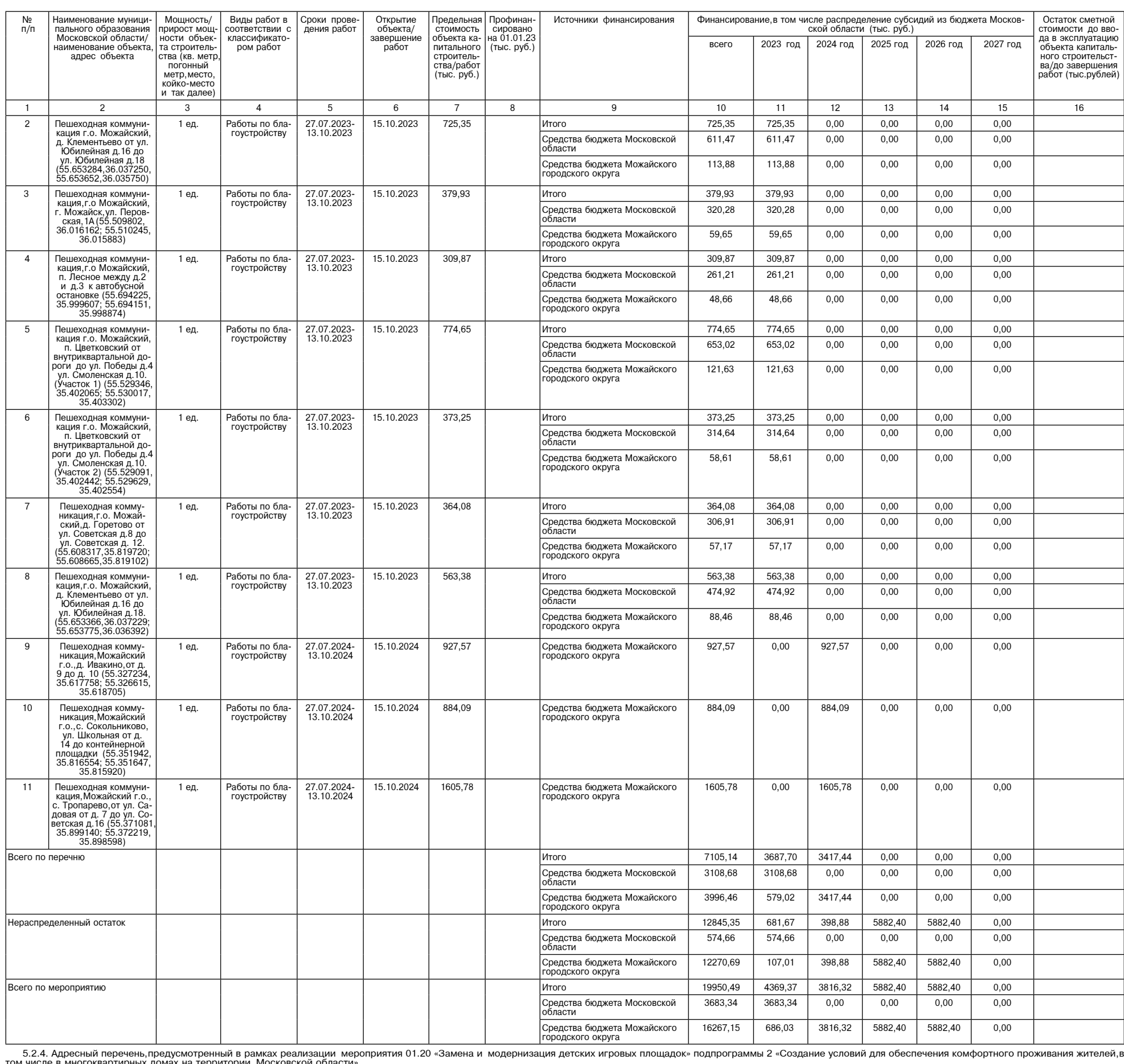

<u>фактор</u><br>ИНФО

"J.Z.4. Адресный перечены, предусмотренный в рамках реализации меро-

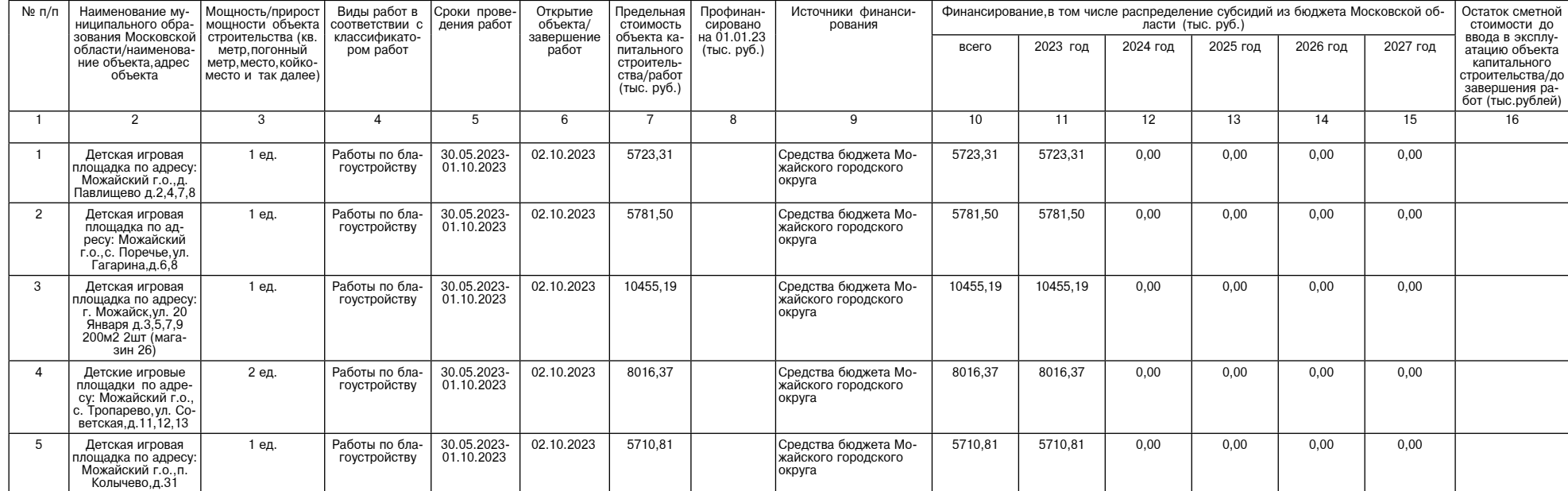

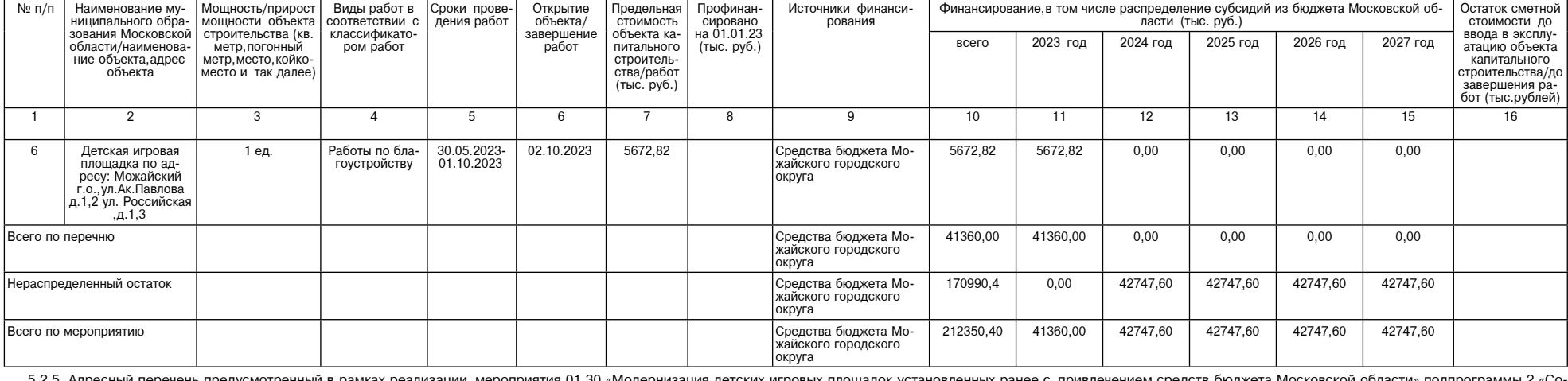

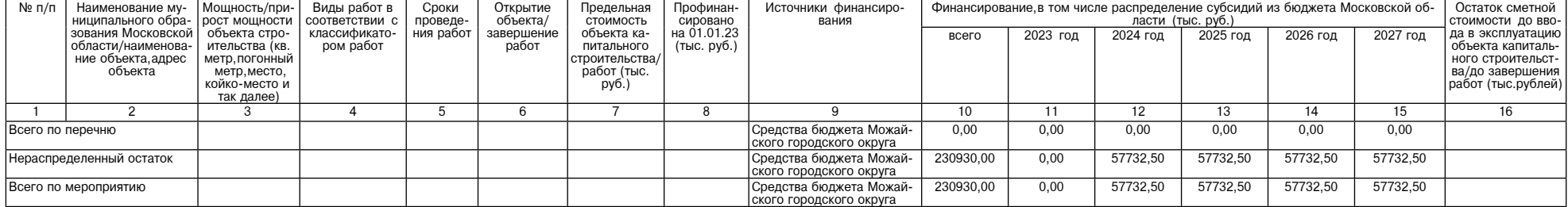

6. Порядок выполнения работ по благоустройству общественных и дворовых территорий, адрес-<br>ные перечни общественных территорий, дворовых территорий и объектов недвижимого имущества (включая объекты незавершенного строительства) и земельных участков, находящихся в собственно-<br>Сти (пользовании) юридических лиц и индивидуальных предпринимателей, которые подлежат благо-<br>Сти (пользовании) юридических лиц устройству

1. Перечень видов работ по благоустройству общественных территорий включает:<br>разработку архитектурно-планировочной концепции, проекта благоустройства;<br>выполнение обследований существующих зданий, сооружений, инженерно-гео

мости сплошного перечета;<br>проведение оценки на водные биологические ресурсы, разработку компен-<br>сационных мероприятий по устранению последствий негативного воздействия на состояние биоресур-<br>сов и среду их обитания, прове

сов и среду их обитания, проведение компенсационных мероприятий;<br>выполнение проектной документации, сметной документации на линейные объекты (за исключением<br>автомобильных дорог, железнодорожных линий), водосбросные, водос

предусокно законодательство на выполнение работ по ремонту, реставрации, приспо-<br>соблению к современному использованию произведений ландшафтной архитектуры и садово-паркового по ремонту, реставрации, приспо-<br>соблению к со

благоустройство мест размещения нестационарных торговых объектов;<br>благоустройство элементов, различных видов оборудования и оформления, внешних поверхностей<br>зданий, строений, сооружений (в том числе крыш, фасадов, архитек

нов,<br>благоустройство водных устройств,плавучих домиков для птиц,скворечников,кормушек,голубятен;<br>благоустройство прудов и обводненных карьеров,искусственных сезонных водных объектов для мас-<br>сового отдыха,водоемов,включа

благоустройство прудов и обводненных карьеров, искусственных сезонных водных обвектов для мас-<br>сового отдыха водоемов, включая пожарные, в том числе очетка водного объекта;<br>благоустройство систем наружного освещения;<br>благ

вешения цоивлечение для авторского надзора за реализацией мероприятий лица,осуществившего подготовку

проектной документации,либо иного лица,обладающего соответствующими квалификационными требо-<br>ваниями в области подготовки проектной документации;<br>работы по созданию объектов водоснабжения, водоотведения, водоисточников те вой волы водопадов;

вой воды, водопадов;<br>- приобретение и установку программно-технических комплексов видеонаблюдения, соответствующих<br>- общим техническим требованиям к программно-техническим комплексам видеонаблюдения системы<br>- технологичес 

программного обеспечения автоматизированных систем для оснащения элементов благоустройства (в случае если установка указанных комплексов предусмотрена проектом благоустройства или сметной<br>документацией на благоустройство общественных территорий, имеющей положительное заключение,<br>содержащее сметную стоимость, выдан

Содержащее сметную стоимость, выданное учреждением, уполномо тентики представу);<br>экспертизу); пакже иные технологически связанные с ней процессы) зеленых (лесных) насаждений<br>pyбку (валку,а также иные технологически связан

и от совмествия поровитель содержать подавления и постоянии с подавления и совмествия деревьев, уборку валеж-<br>ника), ликвидацию очагов вредных организмов в лесах, в том числе рубку лесных насаждений в целях<br>ретулирования

мами,лесовосстановление.<br>2. Перечень видов работ по благоустройству дворовых территорий включает ремонт парковки (стоян-<br>2. Перечень видов работ проезда,въезда во двор,тротуара,пешеходной коммуникаций,включая демонтажные<br>

и иные работы.<br>2.1. При выполнении работ, указанных в пункте 2 настоящего Порядка, могут быть выполнены рабо-

и инвеработы.<br>
2.1. При выполнении работ, указанных в пункте 2 настоящего Порядка, могут быть выполнены работ.<br>
Tы по обустройству новой парковки (стоянки), нового участка внутридворового проезда и (или) вездде<br>
та, устро

.<br>.3. При выполнении работ по благоустройству дворовых территория муниципальный заказчик муни-

3. При выполнении работ по благоустройству дворовых территория муниципальный заказчик муниципальной программы при необходимости реализует мероприятия по проведению работ по образовах территорий которых софинансируются из

из адресного перечня дворовых территорий и общественных территорий межведомственной комиссией<br>в порядке, установленном такой комиссией.<br>Э. Муниципальный заказчик муниципальной программы вправе исключать из адресного переч комиссией

имочность.<br>- 6. Предельная дата заключения соглашений по результатам закупки, товаров работ и, услуг для обеспечения муниципальных нужд в целях реализации муниципальной программы - 1 апреля года предостав-<br>ления субсидии за исключением:

ления субсидии, за исключением:<br>
случаев обжалования действия) заказчика и (или) комиссии по осуществлению закупси<br>
и (или) оператора электронной площадки при осуществлении закупки товаров, работ, услуг в порядке,<br>
и (или в целя́х реализации муниципальной программы,в том числе мероприятий по цифровизации го́родско-<br>го хозяйства,включенных в муниципальную программу,при которых срок заключения таких соглашений

продлевается на срок до 15 декабря года предоставления субсидии)

Адресный перечень дворовых территорий Можайского городского округа Московской области, сформированный по результатам инвентаризации, для выполнения работ по комплексному<br>Сформированный по результатам инвентаризации, для выполнения работ по комплексному

| Nº.<br>п/п    | Наименование муниципального образовании адрес объекта (наименование<br>объекта) | Год реализации |
|---------------|---------------------------------------------------------------------------------|----------------|
|               | Можайский г.о., д. Павлищево д. 1, 3, 5, 6                                      | 2023           |
| $\mathcal{P}$ | Можайский г.о., д. Павлищево, д. 2, 4, 7, 8                                     | 2023           |
| 3             | Можайский г.о., с. Тропарево, ул. Советская, д. 11, 12, 13                      | 2023           |
| 4             | Можайский г.о., п. Цветковский, ул. Победы, д. 1, 2                             | 2023           |
| 5             | Можайский г.о., п. Цветковский, ул. Школьная, д. 2                              | 2023           |
| 6             | Можайский г.о., пос. Колычево, д. 30, 31, 32, 33                                | 2023           |
|               | Можайский г.о., с. Поречье, ул. Гагарина, д. 2, 7, 10                           | 2023           |

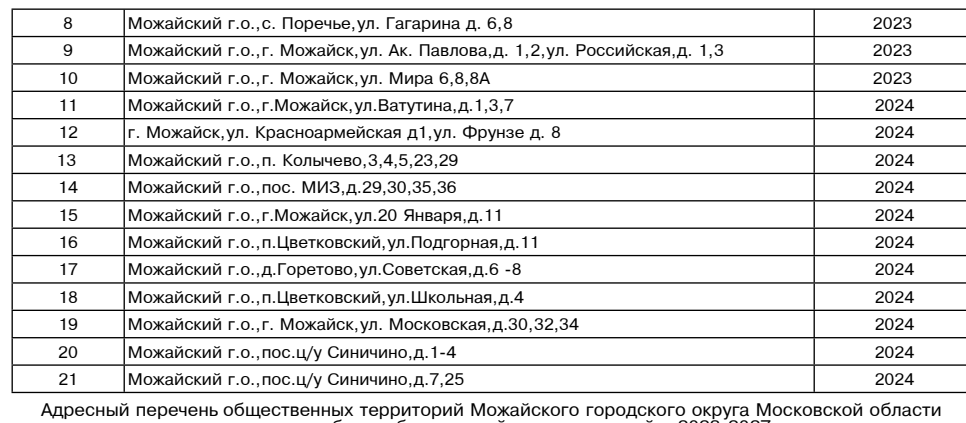

Наименование муниципального образовании адрес объекта (наимено-Гол реализации No  $n/n$ 

для выполнения работ по благоустройству территорий в 2023-2027 годах

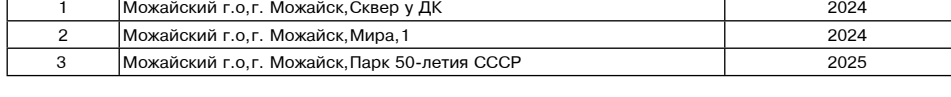

Адресный перечень объектов недвижимого имущества (включая объекты незавершенного строительства)<br>и земельных участков,находящихся в собственности (пользовании) юридических лиц и индивидуальных<br>предпринимателей,которые подл

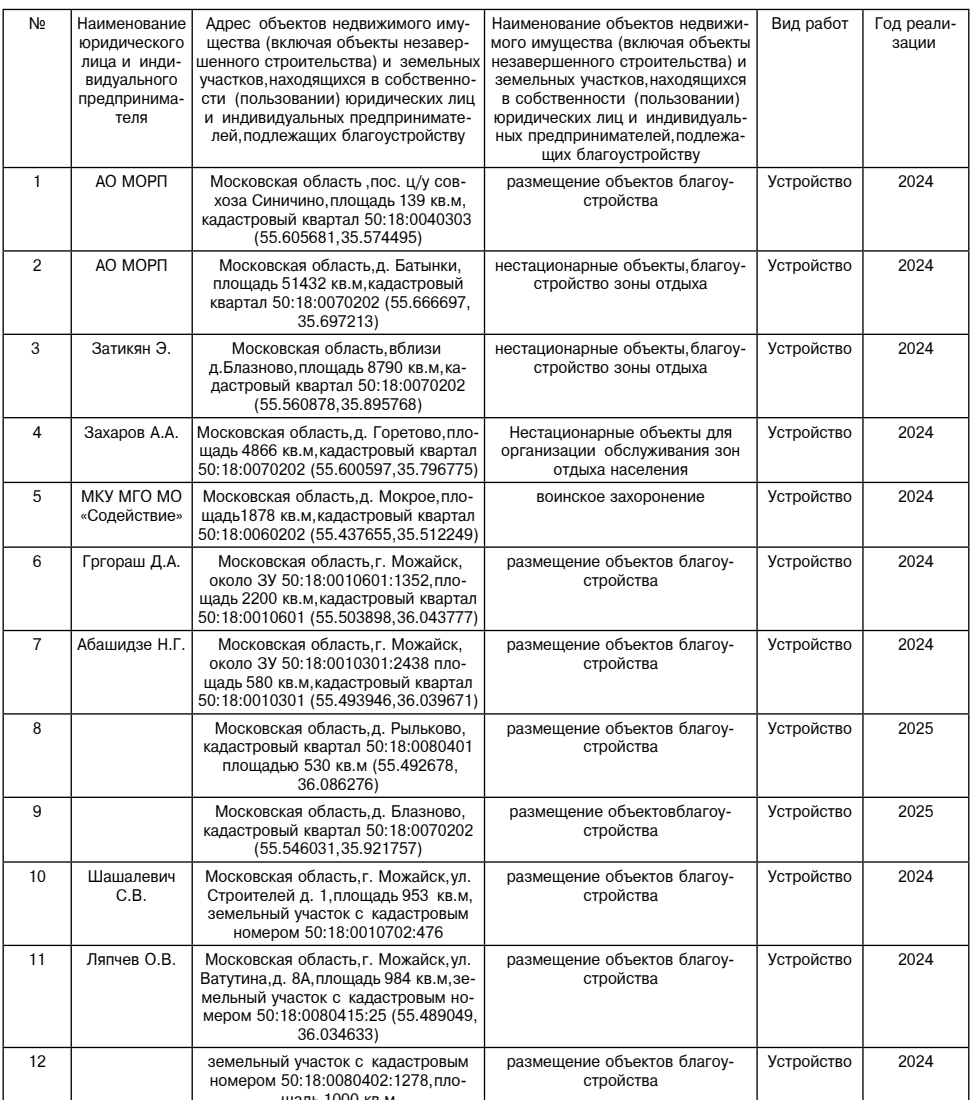

#### ПРОТОКОЛ

публичных слушаний по проекту решения Совета депутатов Можайского городского округа<br>внесении изменений и дополнений в Устав Можайского городского округа Московской области» «O

#### г. Можайск 16-00 14.03.2024 г.

На публичных слушаниях в режиме видео-конференц-связи, транслируемой на официальных сайтах Администрации Можайского городского округа www.admmozhaysk.ru и Совета депутатов Можайского городского округа<br>www.sovdepmmr.ru в сети Интернет по проекту решения Совета депутатов Можайского городского округа Московской «О внесении изменений и дополнений в Устав Можайского городского округа Московской области» приняли участие 33 человека.

участие 33 человека.<br>
Место проведения: Администрация Можайского городского округа - г.Можайск, ул.Московская, д. 15, ЦУР.<br>
Место проведения: Председательствующим на публичных слушаниях назначен - заместитель Председателя 113/7. Данное решение опубликовано в общественно-политической газете «Фактор - инфо» от 02.03.2024 №<br>46 и размещено на официальных сайтах Администрации Можайского городского округа www.admmozhaysk. . با المستحدم المستحدم المستحدم المستحدم المستحدم المستحدم المستحدم المستحدم المستحدم المستحدم المستحدم المستح<br>Tu и Coвета депутатов Можайского городского округа www.sovdepmmr.ru. в сети Интернет,а так же в соци<br>альных с

ных сетях.<br>До 17-15 13.03.2024 поступили предложения от Главы Можайского городского округа,председателя правового до 17-13 толовода до поступили предложения от главот имления от задитересованных лиц в адрес<br>Комитета Совета депутатов Можайского городского округа. Другие предложения от заинтересованных лиц в адрес<br>Совета депутатов Можа

Дроздова Т.Н. предложила утвердить регламент проведения публичных слушаний:<br>1. Доклад начальника организационно-правого отдела Совета депутатов Можайского городского округа Мали-<br>ковой О.В. по проекту решения Совета депут

2. Осуждение доклада.<br>Дроздова Т.Н. предоставила слово для доклада начальнику организационно-правого отдела Совета депутатов.<br>Можайского городского округа Маликовой О.В. по проекту решения Совета депутатов Можайского горо области»

лиские.<br>Маликова О.В. подробно ознакомила с проектом решения Совета депутатов Можайского городского округа<br>Московской области «О внесении изменений и дополнений в Устав Можайского городского округа Московской

соласти».<br>Поступившие замечания и предложения по проекту решения Совета депутатов Можайского городского округа<br>Московской области «О внесении изменений и дополнений в Устав Можайского городского округа Московской<br>области» ословно представил проведения публичных слушаний проект решения Совета депутатов Можайского городского<br>Округа Московской области «О внесении изменений и дополнений в Устав Можайского городского скруга Мос-

ковской области» олобрен

**ПРЕДСЕДАТЕЛЬСТВУЮЩИЙ** 

**СЕКРЕТАРЬ** 

Т.Н. ДРОЗДОВА В.Е. МАЧУЛЬСКАЯ

# ЗАКЛЮЧЕНИЕ заключение<br>о результатах публичных слушаний по проекту решения Совета депутатов<br>Можайского городского округа Московской области «О внесении изменений и дополнений<br>в Устав Можайского городского округа Московской области»

14.03.2024 г. г. Можайск

На публичных слушаниях обсуждался проект решения Совета депутатов Можайского городского округа Московской области «О внесении изменений и дополнений в Устав Можайского городского округа Московской обла-<br>сти», принятый реш

ддминистрации иножального тородокого икруга инивентационного и соостатального последного стретительного сервен<br>округа ими зомовртители в сети Интернет.<br>В публичных слушаниях по проекту решения Совета депутатов Можайского участие 33 человека.

участие 33 человека.<br>На публичных слушаниях выступили председательствующий – заместитель Председателя Совета депутатов Мо-<br>жайского городского округа – Маликова О.В, которые подробно ознакомили присутствующих с проектом р

итоги проведения пуоличных слушании.<br>1. Публичные слушания по проекту решения Совета депутатов Можайского городского округа Московской обла-<br>сти «О внесении изменений и дополнений в Устав Можайского городского округа Моск состоявшимися.

сособожденность.<br>- 2. Поступившие замечания и предложения по проекту решения Совета депутатов Можайского городского окру-<br>- а Московской области «О внесении изменений и дополнений в Устав Можайского городского округа Моск

Barningenne:

Заключение:<br>1. Рекомендовать Совету депутатов Можайского городского округа одобрить и принять проект решения Совета<br>2. Опубличанов Можайского городского округа Московской области «О внесении изменений и дополнений в Устав для обеспечения государственных и муниципальных нужд и разместить на официальных сайтах Администрации Можайского городского округа www.admmozhaysk.ru и Совета депутатов Можайского городского округа www. sovdenmmr ru

# ПРЕДСЕДАТЕЛЬСТВУЮЩИЙ,<br>ЗАМЕСТИТЕЛЬ ПРЕДСЕДАТЕЛЯ СОВЕТА ДЕПУТАТОВ<br>МОЖАЙСКОГО ГОРОДСКОГО ОКРУГА

Т.Н. ДРОЗДОВА

»<br>Муниципальное образование Можайский городской округ Московской области Российской Федерации в соответствии со статьей 39.18 Земельного кодекса Российской Федерации информирует граждан о возможном предоставлении в аренду

оставлении в аренду сроком на 20 лет:<br>- землено толькость и расположенного по адресу: Московская область, Можайский город-<br>- ской округ, д. Тушков городок, к категории земель – «земли населенных пунктов», с установленным

по адресу: Московская область, г. Можайск, ул. Московская, дом 15, каб. № 308, в приемные дни (понедельник, четверг) с 9.00 до 18.00 (обед с 13.00 до 14.00) местного времени. Телефон для справок: 8(496-38) 23-512».»

«Муниципальное образование Можайский городской округ Московской области Российской Федерации в со-<br>ответствии со статьей 39.18 Земельного кодекса Российской Федерации информирует граждан о возможном пре-<br>доставлении в ар

лем в том дарения области» (РПГУ) в течение 30 дней со дня опубликования настоящего извещения. Государста, усл<br>- венная услуга «Предоставление земельных участков, государственная собственность на которые не разграничена<br>-

в аренду или в собственность на торгах» цель обращения «Подача заявления на извещение, опубликованное в соответствии со ст. 39.18 ЗК РФ, о намерении участвовать в аукционе в отношении земельного участка, сведения о котор

"<br>• Муниципальное образование Можайский городской обрасти Российской Федерации в со-<br>ответствии со статьей 39.18 Земельного кодекса Российской Федерации информирует граждан о возможном пре-<br>доставлении в аренду сроком на соответствии со ст. 39.18 ЗК РФ о намерении участвовать в аукционе в отношении земельного участка сведе о котором не внесены в ЕГРН».<br>Дата и время начала приема заявлений - 15.03.2024 в 9.00

дата и время начала приема заявлении – т.э.о..zoz4 в 9.00<br>Дата и время окончания приема заявлений – 13.04.2024 в 17.00<br>Дата подведения итогов: 13.04.2024 в 17.10<br>Ознакомиться с документацией в отношении земельного участк

дата подведения итогов. толя доставить по<br>Ознакомиться с документацией в отношении земельного участка можно с момента начала приема заявлений<br>по адресу: Московская область,г. Можайск,ул. Московская,дом 15,каб. № 308,в пр дата подведения итогов. .....

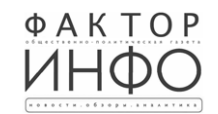

Учредитель -ООО «Элизар» Издатель - ООО «Фактор» Главный редактор Е.И. РОМАНЧЕНКО

АДРЕС РЕДАКЦИИ: 143405, Московская обл., г. Красногорск, ш. Ильинское, д. 1А, эт/оф. 5/6.3 АДРЕС ИЗДАТЕЛЯ: 193070, г. Санкт-Петербург наб. Октябрьская, д.104, к.43, литер АЖ, офис 209. E-mail: info@faktor-info.ru

Газета зарегистрирована в Управлении Федеральной службы по надзору в сфере связи, информационных технологий и массовых коммуникаций по Центральному федеральному округу. Регистрационный номер ПИ № ТУ-50-02829 от 23.08.2019 г.

За содержание рекламных материалов ответственность несет рекламодатель Цена в розницу свободная.  $O$ TRAUSTSHO в ООО «Типография «КП-Москва»

Адрес: 141407, Офсетная печать. Подписано в печать по графику - 15.03.2024 г. в 16.30 МО, г. Химки, Нагорное ш. д. 2. фактически - 15.03.2024 г. в 16.30. Эаказ № 1096. корп. 9. пом. А. Тираж 510 экз. Объем 3 п.л.